# 497 Application Report | Elad Mazurek, 06/04/2011

On
the
Parallelization
of
an
Air
Temperature
Spatial Interpolation
and
Prediction
Program

# **Contents**

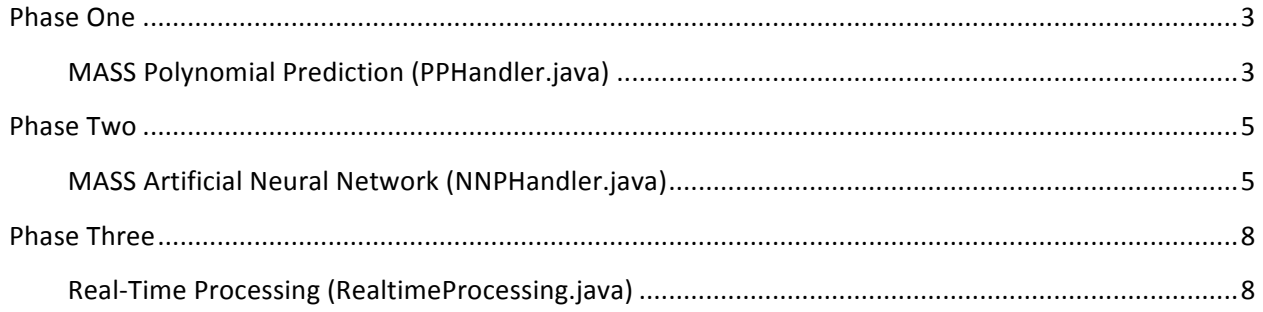

# **Phase
One**

### MASS
Polynomial
Prediction
(PPHandler.java)

#### *Pseudo
code*

This program takes output files from the air temperature spatial interpolation programs and instantiates MASS threads to process each file and output temperature predictions from two hours after sunset until sunrise.

The
way
it
does
this
is:

- Receive the number of files to be processed, and MASS threads to instantiate
- Initialize
MASS
with
desired
number
of
threads
- Create
a
MASS
grid
of
PPHandlers
- Perform MASS.callAll() to have each handler instantiate MassPolynomialPrediction to perform the
polynomial
prediction
work

#### *How
to
use*

The
program
runs
with
the
following
command
line:

Java polynomialprediction.PPHandler [numFiles] [numThreads]

numFiles - refers to the number of output files this program should process num Threads - refers to the number of MASS threads to have working on these files

Program
usage
will
show
when
starting
the
program
with
no
arguments.

#### *Design
notes*

- Input
files
	- o Currently
	looks
	for
	grid
	output
	files
	in
	the
	home
	directory
	of
	the
	code
	- $\circ$  The program is currently hardcoded to look for "gridOutput" followed by an index number. When MASS is invoked, each MASS thread will look for a gridOutput file that matches
	its
	MASS
	id.
	
	For
	example:
		- MASS thread 0 will look for "gridOutput\_0.txt"
	- $\circ$  First line of file has to have the height and width of the grid that was output into the file in
	the
	following
	format:
		- height<space>width<\r\n>
	- o The
	rest
	of
	the
	file
	follows
	this
	format:
		- airTemperature<Tab>latitude<Tab>
		longitude<Tab>elevation<\r\n>
- output
files
	- o will
	be
	named
	"predictions\_"
	plus
	the
	thread
	ID
- number of predictions per hour
- o is controlled by the global variable "PREDICTIONS\_PER\_HOUR"
- o is
currently
set
to
6
(every
10
minutes)

### **Phase
Two**

### MASS
Artificial
Neural
Network
(NNPHandler.java)

#### *Pseudo
Code*

This program uses MASS to initialize a grid of ANN applications that take in sensor data files to predict and
output
temperature
changes.

The
way
it
does
this
is:

- Receive the number of files to be processed, and MASS threads to instantiate
- Initialize MASS with desired number of threads
- Create
a
MASS
grid
of
NNPdrivers
- Perform MASS.callAll() to have each handler instantiate NeuralNetworkPrediction to initialize the artificial neural network and predict future temperature changes

#### *How
to
use*

The
program
runs
with
the
following
command
line:

Java neuralnetwork.NNPHandler [numFiles] [numThreads]

numFiles - refers to the number of output files this program should process num Threads - refers to the number of MASS threads to have working on these files

Program
usage
will
show
when
starting
the
program
with
no
arguments.

#### *Design
notes*

- Initializing ANN from a previously saved state is currently disabled
- Run parameters currently hardcoded in the run() method within NNPDriver.java. Parameters are
set
as
following:
	- $\circ$  Args[0] == true
		- Set to first time run
	- $\circ$  Args[1] = input file name
		- $\blacksquare$  Looks for a file whose start number matches the current MASS ID + 1. This file is set
		as
		the
		current
		input
		file
		name.
			- Ex: MASS thread 0 will select '1 frost ff03' as its input file
	- $\circ$  Args[2] == output file name
		- Set to 'outputFile\_' plus current MASS ID
	- o Program
	defaults
	are
	accepted
	for
	the
	rest
	of
	the
	parameters
	- o List
	of
	all
	parameters:
		- Every time arguments: false if you have already initialized and do not want to reset required

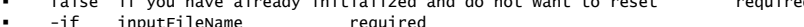

- -if inputFileName required -bf backupFileName optional -of outputFileName optional
- 
- 
- l, First time through arguments: true if it is the first time running for the location or want to reset the prediction variables required

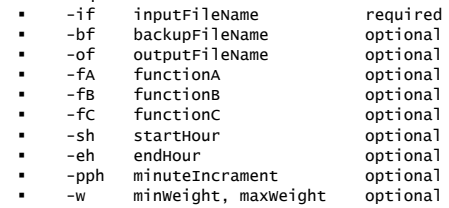

- Input
files
	- o Practice
	data
	read
	has
	only
	been
	in
	SQL
	format
	- o Program is hardcoded to only read in data for 05/21/2011 19:00
		- This can be altered by changing the global date & time parameters within
			- NeuralNetworkPrediction.java
				- Variable
				names:
				yr,
				mo,
				dy,
				hr
	- o SQL
	format
	example

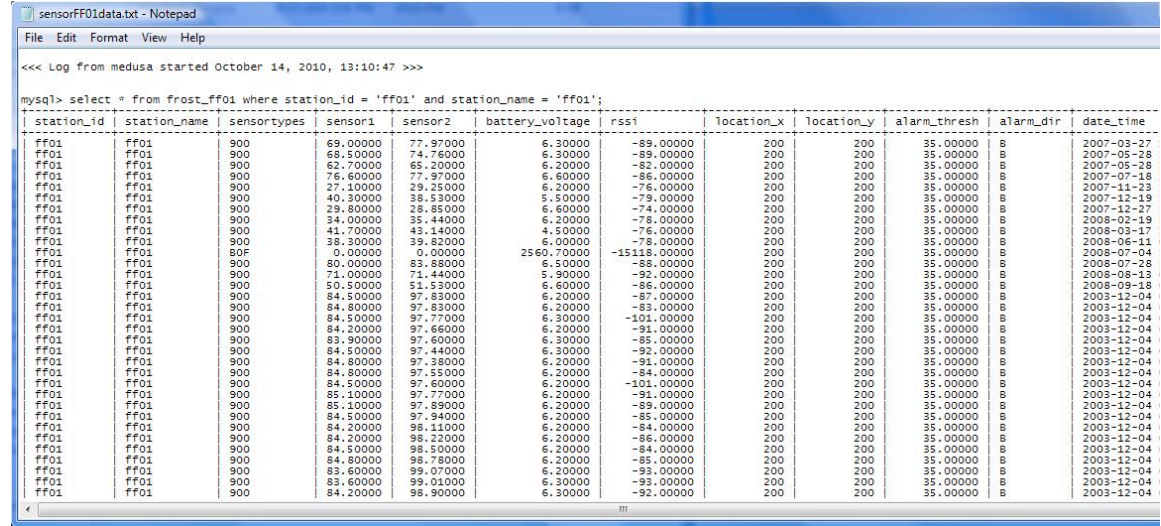

- Output
files
	- o Are
	named
	'outputFile\_'
	plus
	the
	MASS
	thread
	ID
		- Ex: MASS thread 0 will output prediction data into 'outputFile\_0'
	- o Format
		- First line shows the sensor time received
		- **•** Following lines:
			- Time of day, predicted temp, real temp (if available)
	- o Output
	format
	example

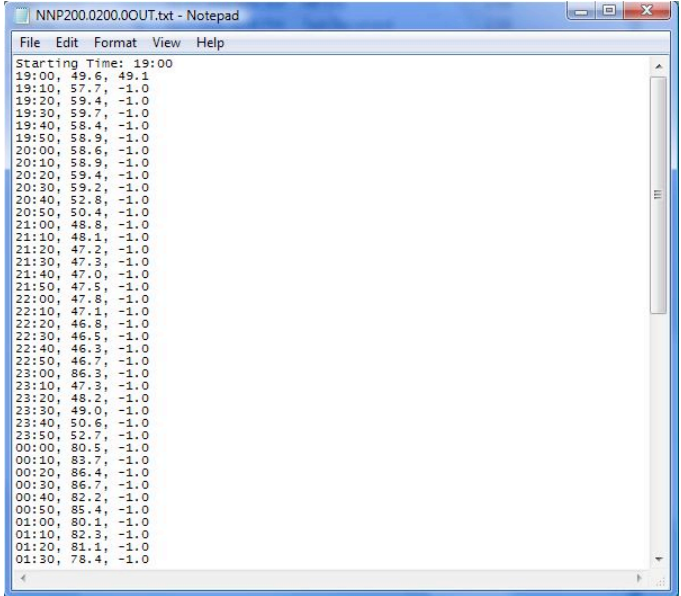

## **Phase
Three**

### Real‐Time
Processing
(RealtimeProcessing.java)

#### *Pseudo
Code*

This
program
uses
the
previously
mentioned
temperature
prediction
programs,
and
utilizes
them
to predict
temperature
changes
based
on
incoming
sensor
information.

The
way
it
does
this
is:

- Receive sensor information in the form of a text file
- Parse in sensor data into a 2d array (data[numSensors][numArguments])
- Feed data array to the artificial Neural Network to get predictions
	- o Utilizes
	newly
	created
	methods
	that
	process
	real‐time
	data
	within
	the NeuralNetworkPrediction
	class
	- o Entry
	point
	is
	the
	NeuralNetworkPrediction.realTimeNNPRun(data,
	numSensors) method
- Determine if incoming sensor data is two hours past sunset for current location
	- $\circ$  Compare sensor report time with current sunset information for area as reported by Yahoo
	weather
	services
- If sensor time is within the two hour time frame, it runs Polynomial Prediction to get 10 minute predictions
from
sunset
+
2
hours
until
sunrise
	- o Feed
	data
	array
	to
	MassPolynomialPrediction
	to
	get
	predictions
		- Utilizes
		newly
		created
		methods
		that
		process
		real‐time
		data
		within
		the MassPolynomialPrediction
		class
		- Entry
		point
		is
		the
		MassPolynomialPrediction.realTimePP()
		method
- (not yet implemented) if PP has executed, compare ANN output with that of PP

#### *How
to
use*

The program runs with the following command line:

Java RealtimeProcessing [name of sensor data file] [WOEID of location]

WOEID – is the location ID used by Yahoo weather services to retrieve weather related info. If no ID is given, location defaults to Bothell, WA. Instructions are given below on how to determine WOEID of a location

Program
usage
will
show
when
starting
the
program
with
no
arguments.

#### *Design
notes*

- Weather
location
	- o Location
	is
	currently
	hardcoded
	for
	Bothell
	Washington.
	
	To
	get
	sunset
	information
	for other
	locations,
	the
	numeric
	portion
	of
	the
	XML
	link
	
	(WOEID)
	needs
	to
	change:
	- o Example: to get the sunset information for San Diego:
		- 1) Go to http://weather.yahoo.com/
		- 2) Enter 'san diego' in the city or zip code
		- 3) Copy the WOEID portion directly from the hyper link
			- http://weather.yahoo.com/united‐states/california/san‐diego**‐ 2487889***/*
			- WOEID
			is **2487889**in
			this
			example
		- 4) start the program from the command line with the following syntax (assuming sensor
		data
		file
		is
		called
		'test.txt'):
			- java
			RealtimeProcessing
			test.txt
			2487889
- Input
file
	- o Needs
	to
	conform
	to
	this
	format:
		- **First line: <number of sensors reporting>**
		- Second line: <year-day-month hour-minute-second>
		- Following line per sensor:
			- Temp </t> latitude </t> longitude </t> elevation </t>
- Output
file(s)
	- o The
	program
	outputs
	two
	files.
	
	One
	from
	ANN,
	and
	another
	from
	PP
	(if
	sensor
	time received
	is
	2
	hours
	after
	sunset)